# **pixbet imagem**

- 1. pixbet imagem
- 2. pixbet imagem :usuario bet365
- 3. pixbet imagem :esportebet pré aposta

# **pixbet imagem**

Resumo:

**pixbet imagem : Bem-vindo ao estádio das apostas em mka.arq.br! Inscreva-se agora e ganhe um bônus para apostar nos seus jogos favoritos!** 

contente:

Pra jogar no Pixbet, é preciso seguir alguns passos importantes para garantir que você está pronto de forma justa e segura. Aqui estão os mais variados dicas ajudá-lo um pouco: Passo 1: Aprenda como regras do jogo

Pixbet é um jogo de role-playing da estratégia, onde você está construindo pixbet imagem equipa e treinar seus heróis para bater contra fora jogadores. Aprenda como jovem com alegrias dos dela

Passo 2: Escolha pixbet imagem personagem

Aescolha do personagem é importante para o sucesso no Pixbet. Você precisa saber como adaptar ao seu estilo de jogo e que você pode obter mais informações sobre isso, bem-vindo à categoria "Equipar Negócios". Existem valores personagens Para Dinheiro Quem É Importante O Cliente?

# **pixbet imagem**

Com as próximas eleições presidenciais em pixbet imagem 2024, a PiXBet está oferecendo aos usuários a oportunidade de fazer suas apostas sobre quem será o próximo presidente do Brasil.

#### **pixbet imagem**

Além das apostas políticas, a PiXBet é uma cassino online com uma grande variedade de jogos de cassino, entre eles destacam-se:

- Spaceman;
- $\bullet$  JetX:
- Zeppelin;
- Sweet Bonanza:
- Big Bass Splash.

#### **Como fazer uma aposta personalizada na PiXBet**

A PiXBet permite que seus usuários façam apostas personalizadas de acordo com suas preferências. Abaixo segue um passo-a-passo:

- 1. Faça login na pixbet imagem conta ou cadastre-se na PiXBet;
- 2. Selecione a categoria em pixbet imagem que deseja fazer a aposta;
- 3. Insira o valor da aposta;
- 4. Confirme a aposta.

**Código Promocional Bônus Depósito Mínimo Prazo do Bônus**

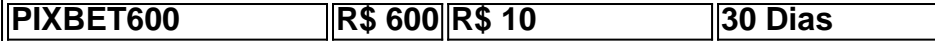

#### **Lançamento do Bônus PixBet**

O bônus é válido para quem se cadastrar até o mês de abril de 2024. O processo é simples:

- 1. Entre no site oficial da PiXBet;
- 2. Crie uma nova conta como apostador;
- 3. Solicite um depósito entre R\$1 e R\$100.000;
- 4. Confirme o pagamento na PiXBet e copie o código Pix;
- 5. Acesse seu internet banking e faça o pagamento;
- 6. Conclua o pagamento e aproveite pixbet imagem experiência.

O bônus só pode ser utilizado em pixbet imagem apostas esportivas e deve ser jogado 10 vezes o valor do bônus antes de solicitar um saque.

Aproveite o bônus adiciente e incremente suas chances de vencer na PiXBet!

#### **Aposta Presidencial PiXBet: Segue as Eleições 2024 em pixbet imagem Primeira Mão**

Esta possibilidade não só incrementa o seu interesse às eleições de presidente como também aproxima o leitor ao dia a dia da campanha dos candidatos.

### **pixbet imagem :usuario bet365**

Atualmente, o único bônus Betpix.io disponível é uma oferta deerta na qual os usuários já estão cadastrados sem comentários em pixbet imagem créditos para apostas – ao indicar amigos Para criar um relacionamento conta a plataforma 5

Como funciona o bônus Betpix?

Cadastre-se na plataforma Betpix.io;

Amigos para criar uma conta na plataforma;

A cada duas indicações, você recebe R\$ 5 para apostar;

Como Fazer Saque do Bônus Bet365?

Utilize os créditos de apostas. Antesde fazer o saque

bônus, você deve usar dos crédito 1 a caminho...

Solicite o saque na Bet365. Depois de "transformar" os créditos das

tas em pixbet imagem saldo real, você pode solicitarar a 1 retirada da...

### **pixbet imagem :esportebet pré aposta**

Em uma cena que lembra a era La Dolce Vita, o ator francês Gerard Depardieu foi acusado de atacar um fotógrafo famoso chamado Rino Barillari do lado externo ao Harry's bar na famosa Via Veneto pixbet imagem Roma.

Depardieu estava jantando pixbet imagem uma mesa ao ar livre com duas outras pessoas por volta das 14h (horário local) na terça-feira, quando Barillari - conhecido como "o rei" nos círculos de imprensa romanos – aparentemente quebrou os clientes.

Exatamente o que aconteceu a seguir é uma questão de disputa, embora ambos os lados digam ter apresentado relatórios policiais conhecidos localmente como denúncias.

Barillari, de 79 anos disse que o parceiro do Depardieu Magda Vavrusova pulou e começou a socá-lo antes da pixbet imagem entrada na luta. Segundo um advogado dele citado pixbet imagem vários meios italianos incluindo no jornal Messaggero onde trabalha ele é chamado para trabalhar com os seus filhos (Barillari).

A polícia confirmou que "um fotógrafo local" havia apresentado uma queixa pixbet imagem torno de um incidente no Harry's Bar na terça-feira, mas não divulgou os nomes dos envolvidos. Piero Lepore, proprietário do Harry's Bar pixbet imagem Roma confirmou que o incidente aconteceu mas não culpou.

Barillari frequentemente captura celebridades que jantam no estabelecimento, famoso por aparecer pixbet imagem 1960 Federico Fellini filme "La Dolce Vita" - cujo personagem fotógrafo Paparazzo é conhecido como ter inspirado o termo parazzi.

"Não vimos nada de ficistas aqui há duas décadas. Esse tipo nunca acontece", disse Lepore ao telefone por meio do celular,"Estamos acostumados com celebridades e estamos habituados a paparazzi - eles não podem sobreviver sem o outro mas já nem estão mais acostumadas às lutas."

Quando perguntado por detalhes, ele disse que porque havia agora uma denúncia de Barillari. Ele não podia comentar "Eu entreguei meu testemunho à polícia e eu já nem posso dizer mais nada." Barillari foi levado para o hospital de ambulância, segundo Lepore.

O advogado de Magda Vavrusova, Delphine Meillet disse pixbet imagem um comunicado que foi Barillari quem empurrou o vavusov. Ele contou à agência Adnkronos News Agency (agência noticiosa) a denúncia apresentada por ele na polícia romana: "O fotógrafo me pressione tocando meu tronco e peito com seu braço; neste momento eu apresentei uma queixa ainda sinto dor mas ela é muito violenta".

Meillet disse à agência de notícias que Vavrusova também estava no hospital, embora as ligações para a Universidade Policlinico Umberto não confirmassem ela como paciente.Meillinet afirmou ainda ao jornal local Depardieu ter intervindo depois do fotógrafo atacar o seu companheiro e "derrapear-lhe".

Também entrou pixbet imagem contato com o advogado de Depardieu para comentar.

Um porta-voz da polícia de Roma disse que atualmente está procurando imagens das câmeras. Barillari começou como paparazzi celebridade quando tinha apenas 16 anos, entregando {img}s que ele havia tirado de celebridades na Fonte Trevi para vários meios noticiosos.

Ele foi à sala de emergência 200 vezes depois que ele sofreu um ataque, disse pixbet imagem documentário para marcar seu 70o aniversário há nove anos.

Ele passou a se tornar o paparazzi mais infame de Roma, publicando vários livros com suas imagens que incluíram Papas e presidente como Sylvester Stallone ({img}), Sharon Stone [{img}: Divulgação]

Ele sofreu 82 câmeras quebradas, 11 costela e um fêmur quebrado depois de {img}grafar uma celebridade local supostamente batendo pixbet imagem pixbet imagem namorada na Piazza Navona.

O encontro de Depardieu com Barillari ocorre depois que o procurador do Ministério Público pixbet imagem Paris disse no mês passado, quando ele – conhecido por seus papéis nos filmes "Green Card", "The Man in the Iron Mask" e - Life of Pi seria julgado pela acusação sobre agressão sexual durante a filmagem dos episódios da série Les Volets Verts.

O ator também está sendo formalmente investigado por suspeita de estupro e agressão sexual supostamente cometido pixbet imagem agosto 2024 contra a atriz Charlotte Arnoult, disse o escritório do promotor. A francesa negou todas as acusações sobre violação ou abuso sexuais ".

Author: mka.arq.br Subject: pixbet imagem Keywords: pixbet imagem Update: 2024/7/24 11:18:57